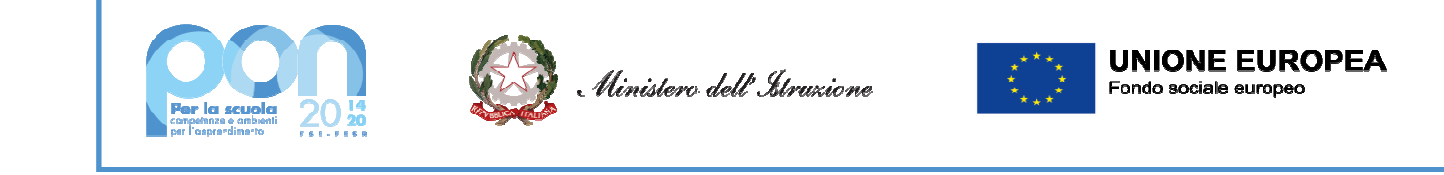

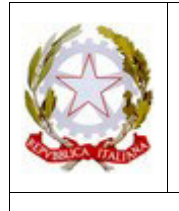

**ISTITUTO COMPRENSIVO DI RUDIANO** 25030 Rudiano - Via De Gasperi, n. 41 - TEL. 0307069017 - FAX 0307069018 C.F. 82002390175 - C.M. BSIC86100R email: bsic86100r@istruzione.it bsic86100r@pec.istruzione.it - internet: www.icrudiano.gov.it codice univoco ufficio: UFJLBE

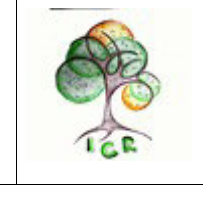

Scuole primarie e secondarie di primo grado di Rudiano, Roccafranca e Urago d'Oglio

Rudiano 24/02/2022

Prot.n1833

ALLE DITTE:

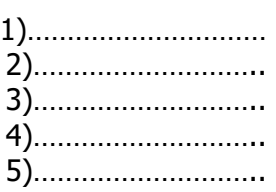

**OGGETTO: Indagine di mercato per acquisto Digital Board - Affidamento diretto ai sensi dell'art. 36, comma 2, lettera a), D. L.gs 50/2016 e s.m.i. - Progetto PON/FESr 13.1.2A-FESRPON-LO- 2021-48 "Dotazione di attrezzature per la trasformazione digitale della didattica e dell'organizzazione scolastica** 

Fondi Strutturali Europei – Programma Operativo Nazionale "Per la scuola, competenze e ambienti per l'apprendimento" 2014-2020. Asse II - Infrastrutture per l'istruzione – Fondo Europeo di Sviluppo Regionale (FESR) – REACT EU. Asse V – Priorità d'investimento: 13i – (FESR) "Promuovere il superamento degli effetti della crisi nel contesto della pandemia di COVID-19 e delle sue conseguenze sociali e preparare una ripresa verde, digitale e resiliente dell'economia" – Obiettivo specifico 13.1: Facilitare una ripresa verde, digitale e resiliente dell'economia - Azione 13.1.2 "Digital Board: trasformazione digitale nella didattica e nell'organizzazione"– Avviso pubblico prot. n. 28966 del 6 settembre 2021, "Digital board: trasformazione digitale nella didattica e nell'organizzazione", finalizzato all'acquisto di monitor digitali interattivi per la didattica ad uso delle classi e di beni e attrezzature informatiche per la digitalizzazione amministrativa delle segreterie scolastiche

### **CIG: 91112980F8 CUP: H29J21007050006**

### **IL DIRIGENTE SCOLASTICO/RUP**

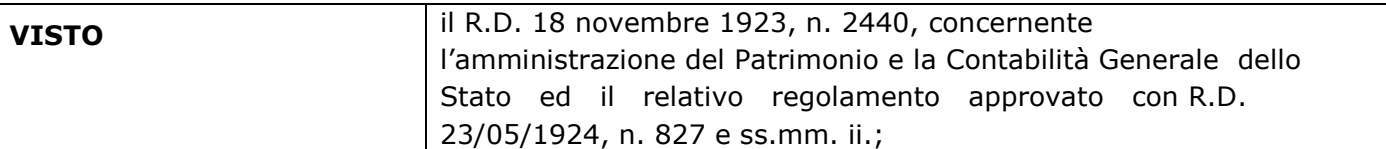

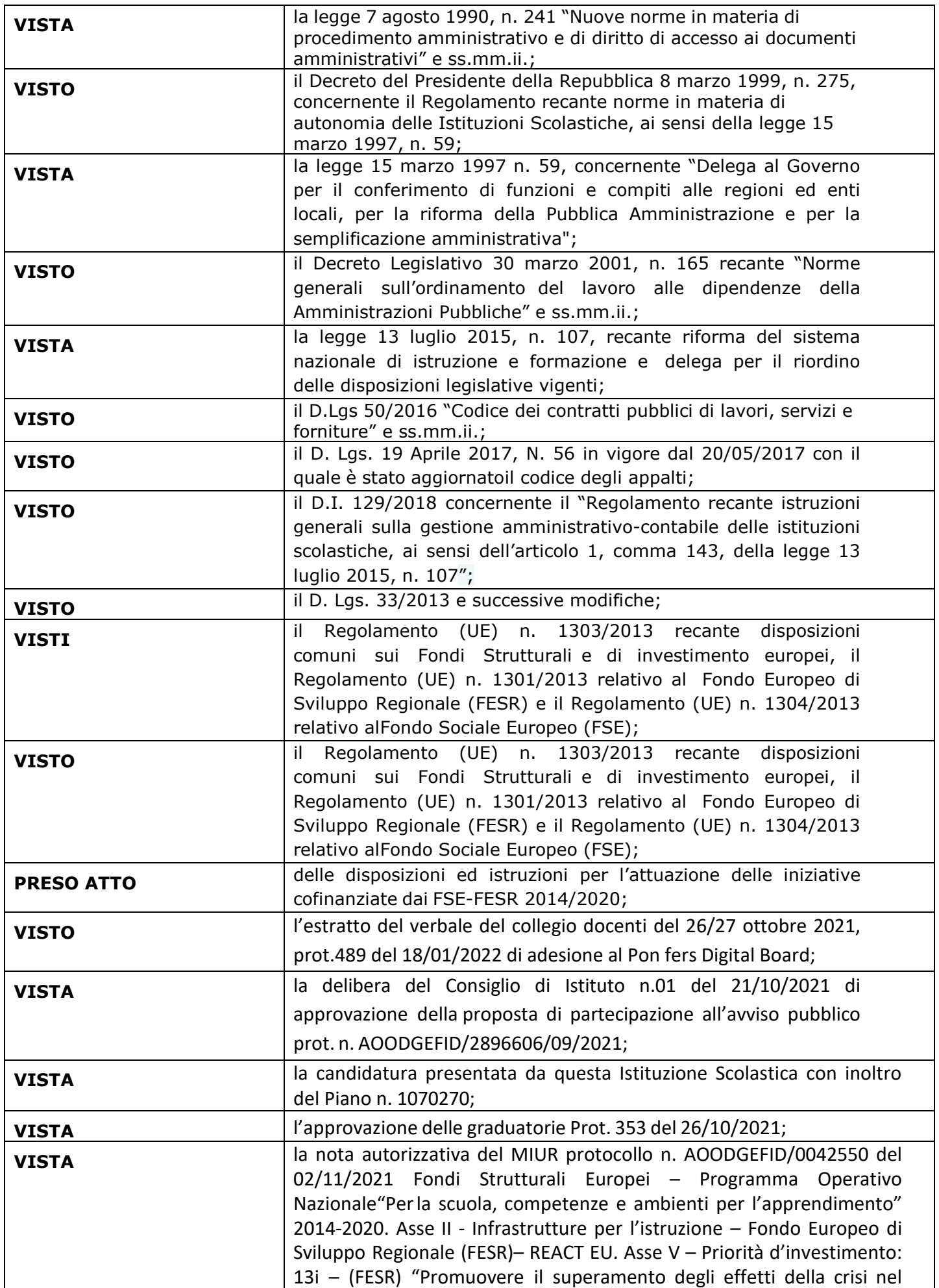

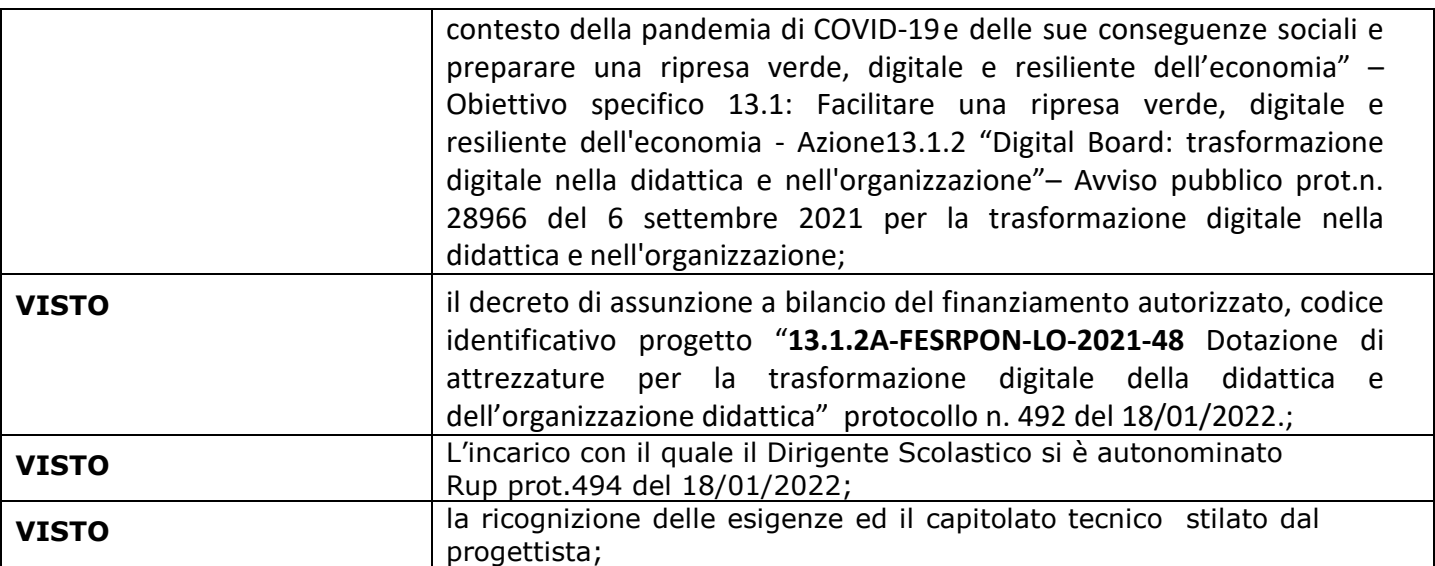

#### **TRASMETTE, AL FINE DI UNA INDAGINE DI MERCATO, IL SOTTOELENCATO CAPITOLATO TECNICO RELATIVO AL PROGETTO**

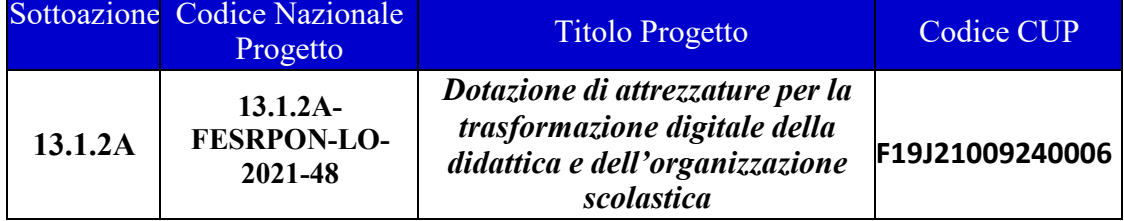

## **Soluzione collaborativa Hardware e Software per la didattica digitale integrata**

## CIG:**91112980F8**

**A)** 

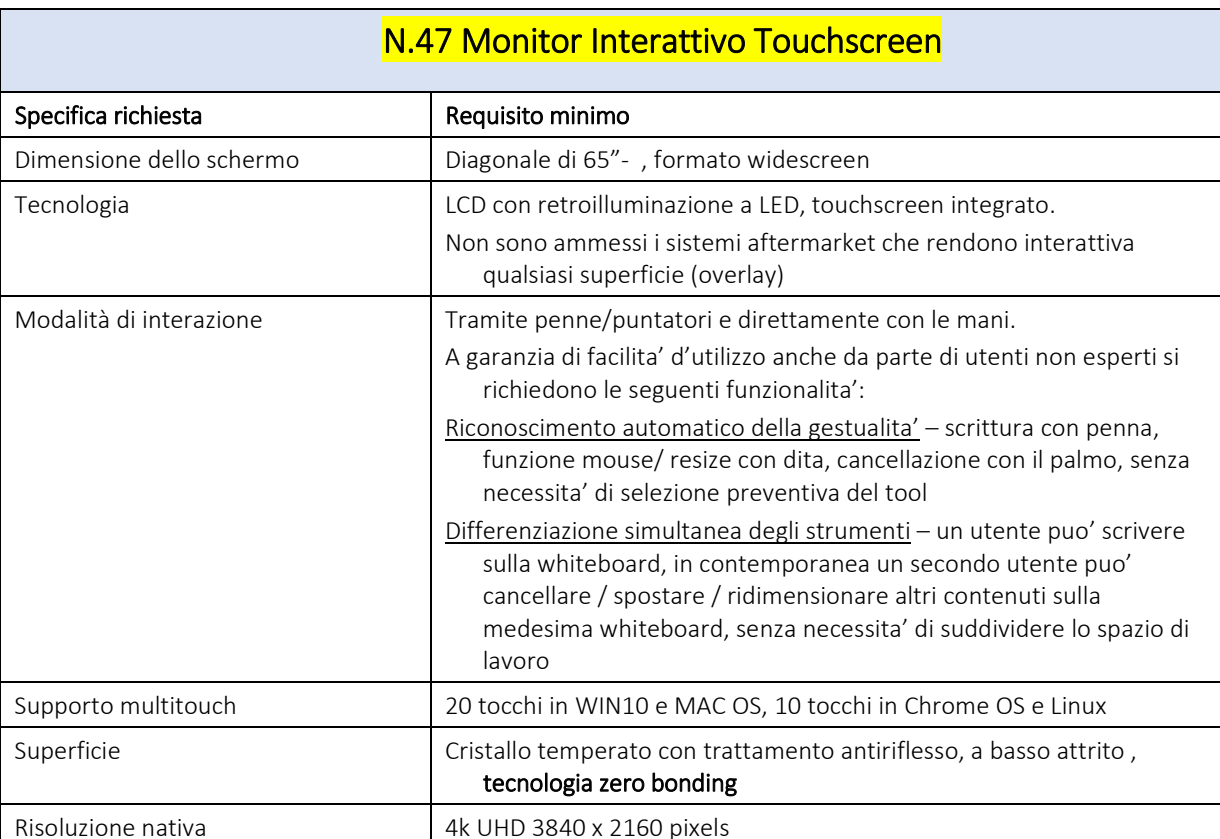

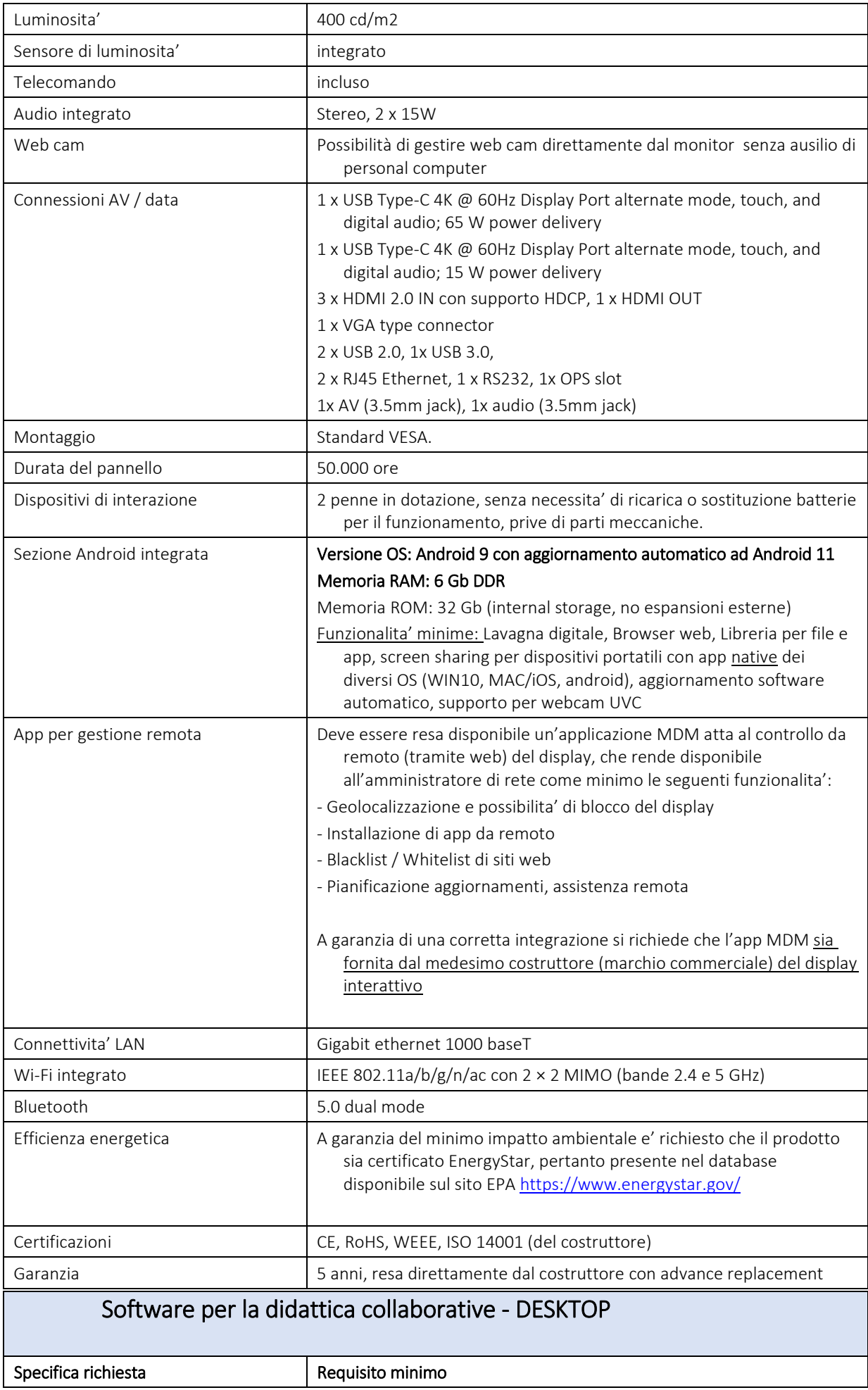

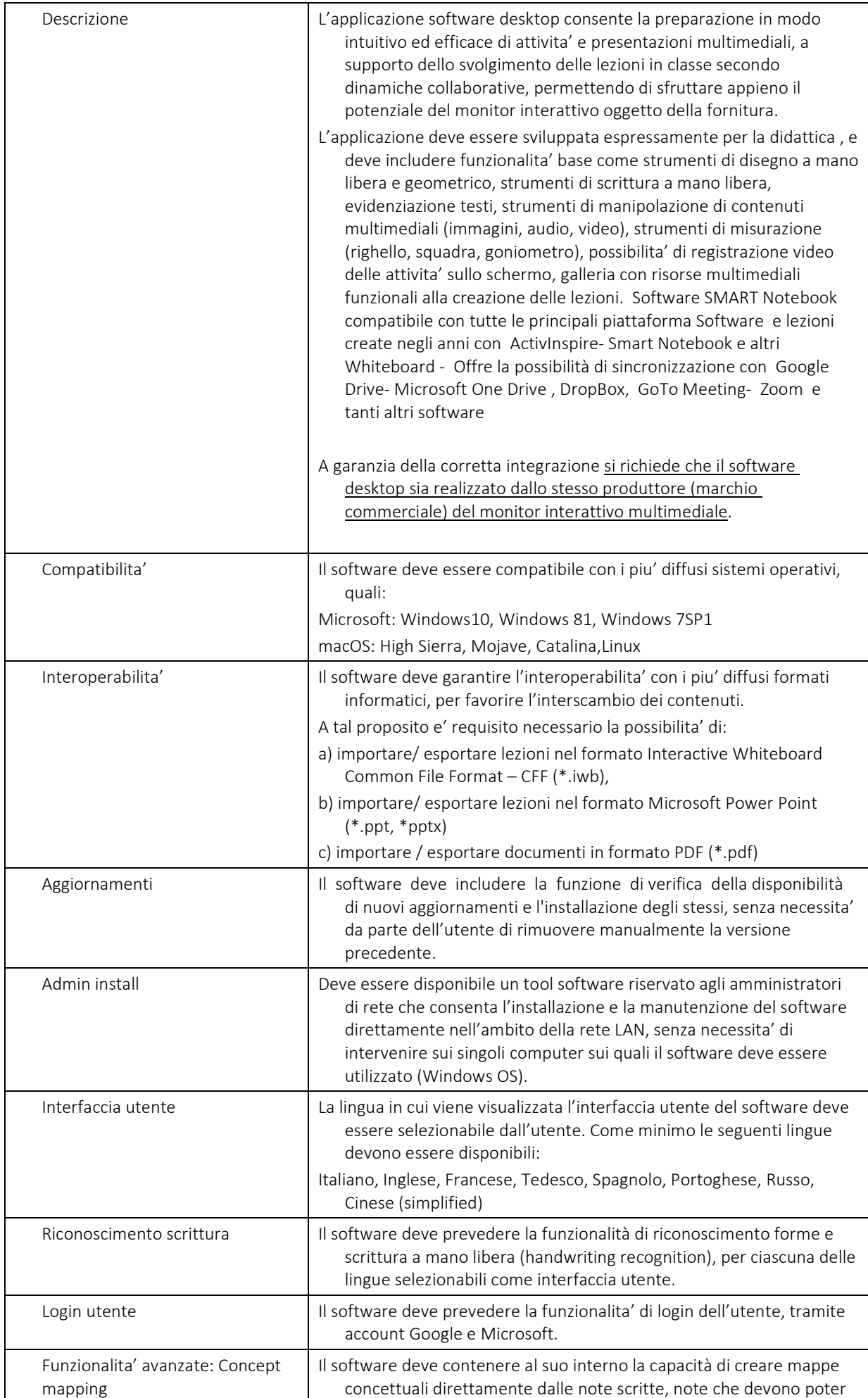

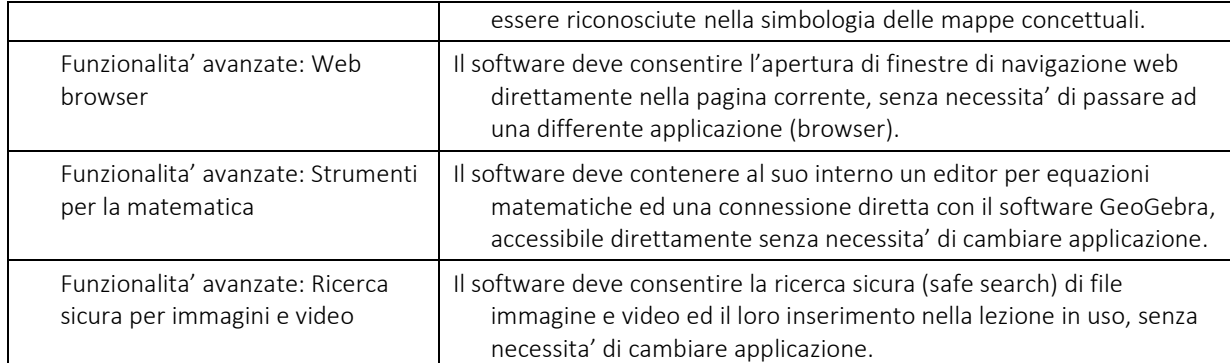

## Software per la didattica collaborative - CLOUD

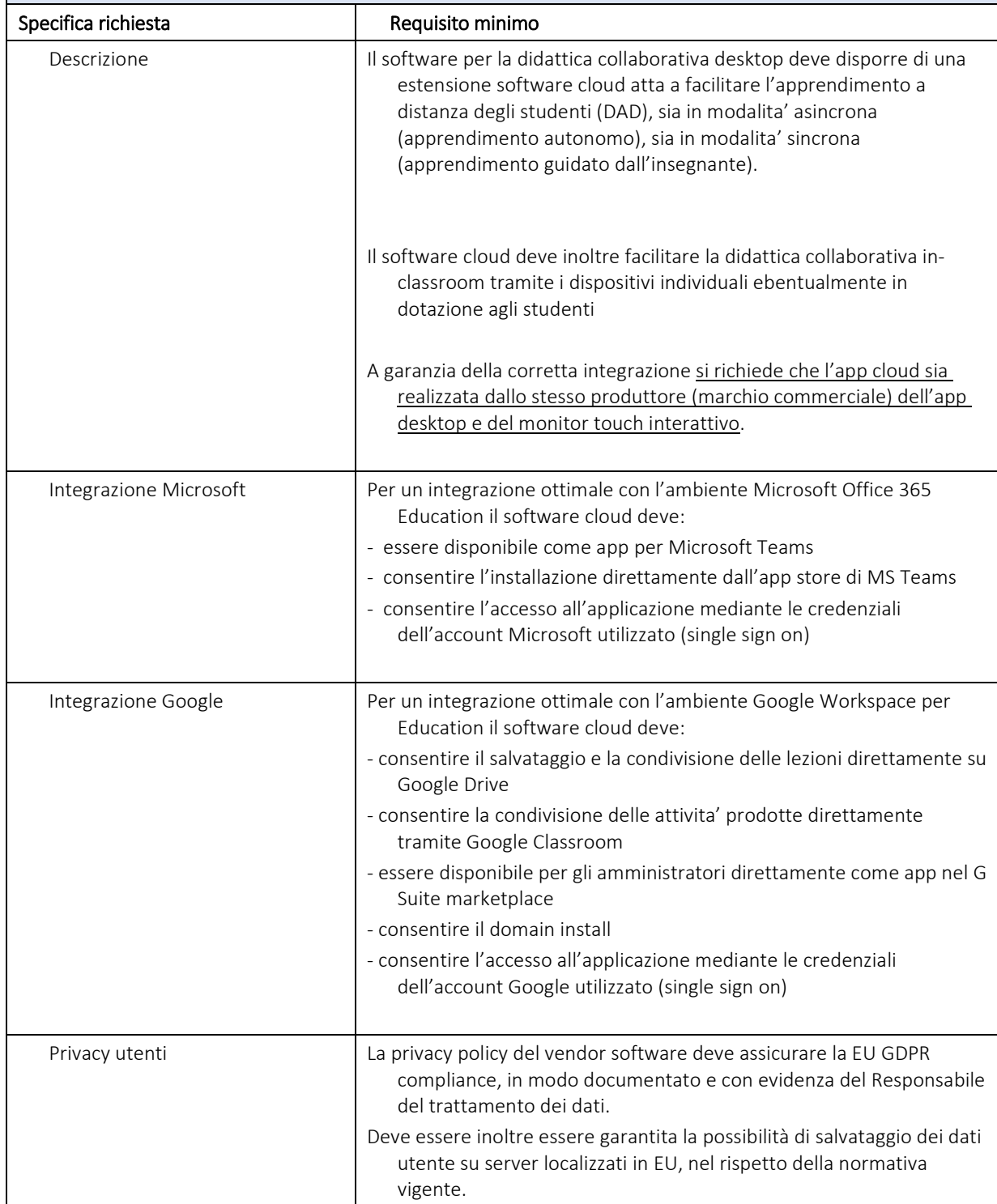

**B)** 

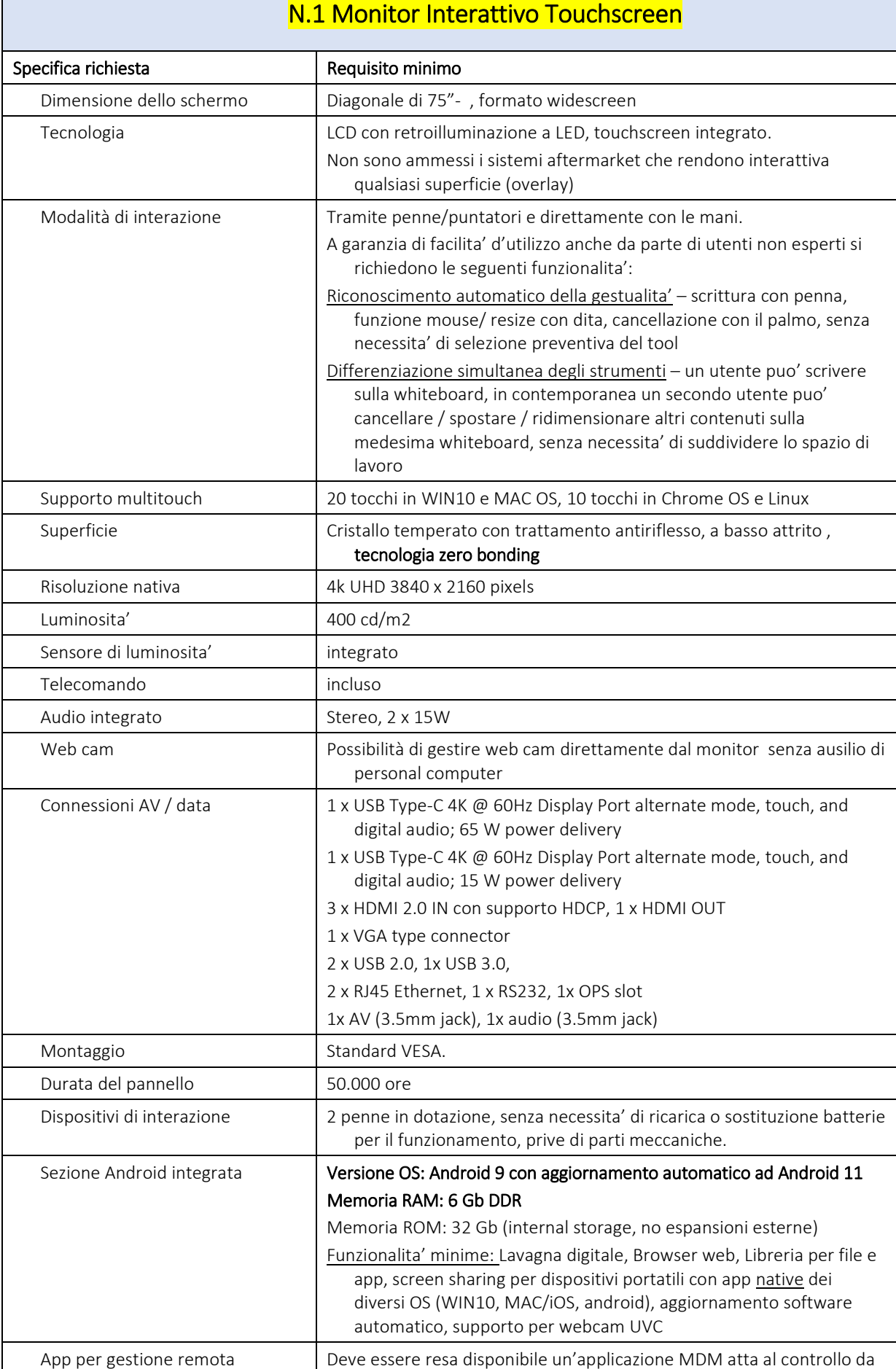

remoto (tramite web) del display, che rende disponibile

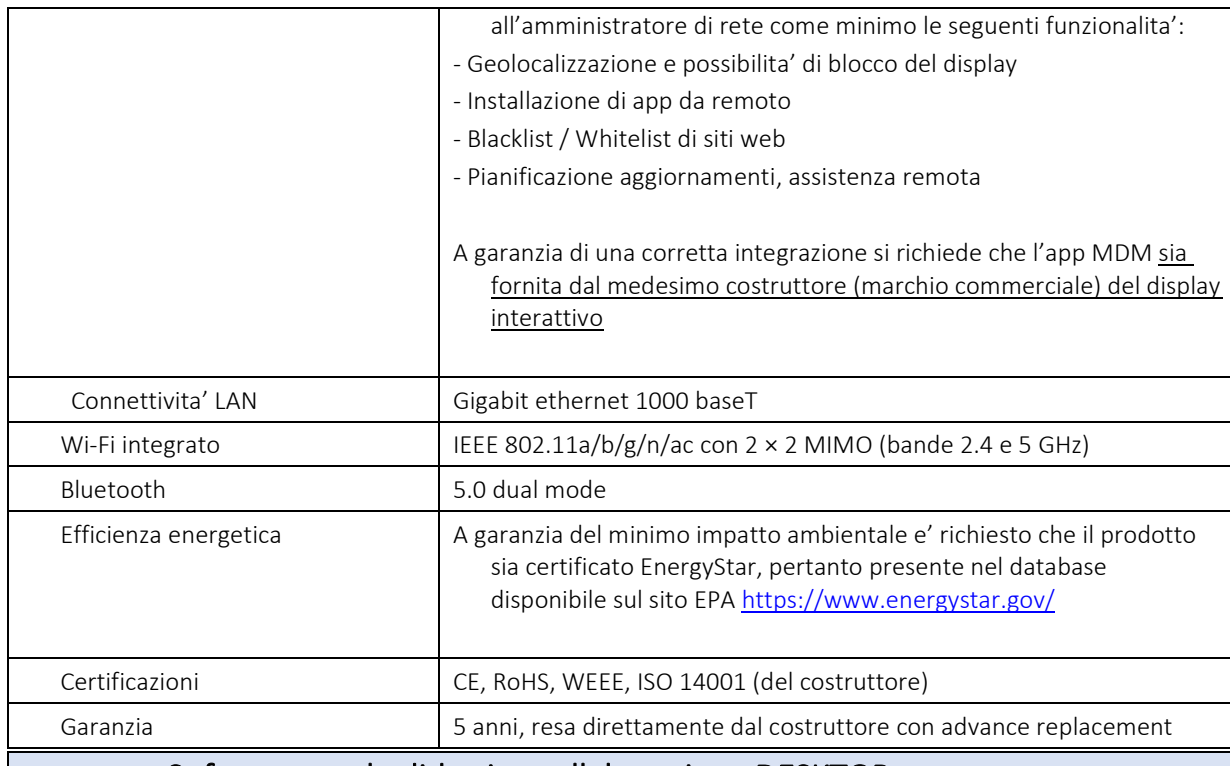

## Software per la didattica collaborative - DESKTOP

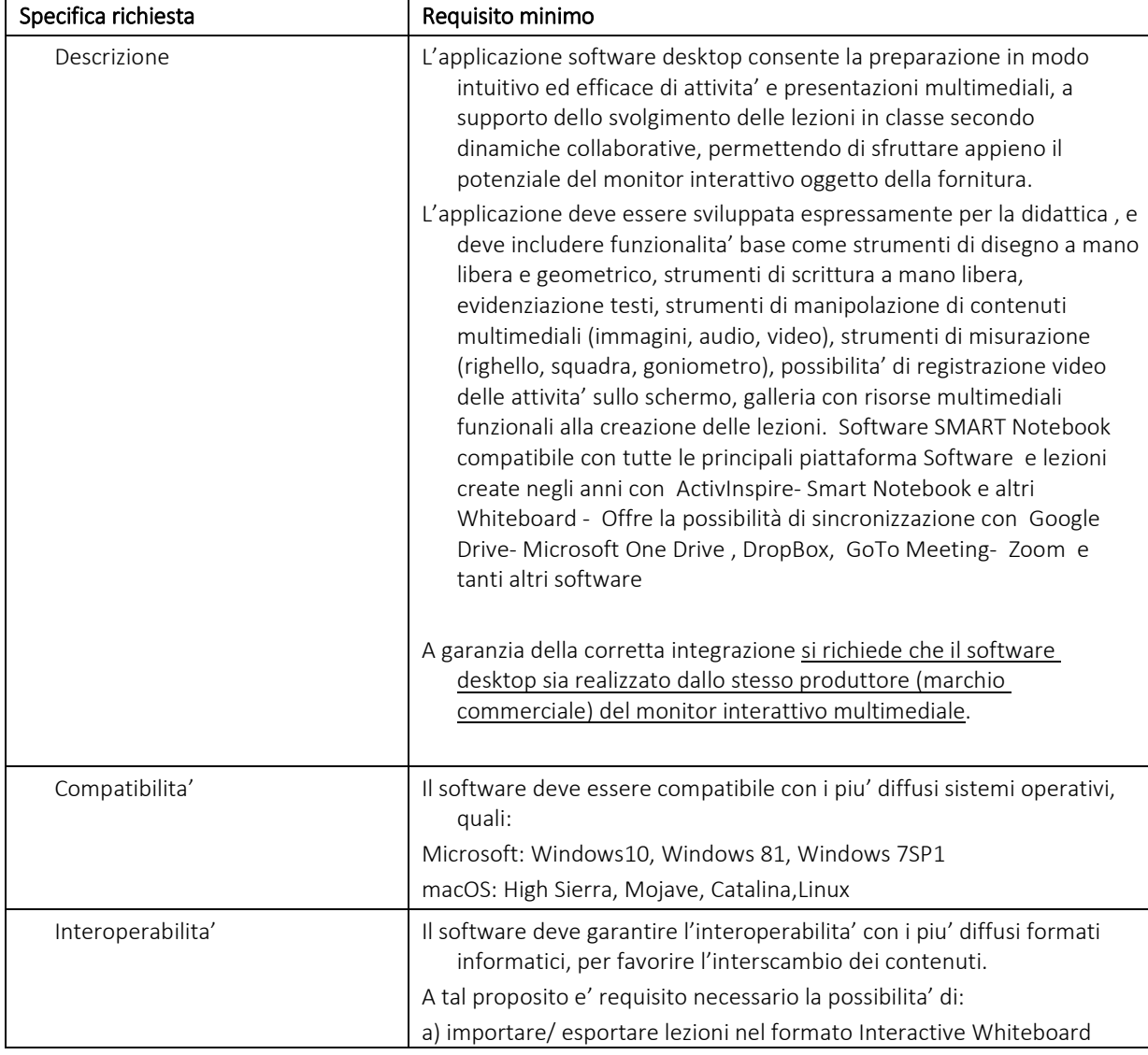

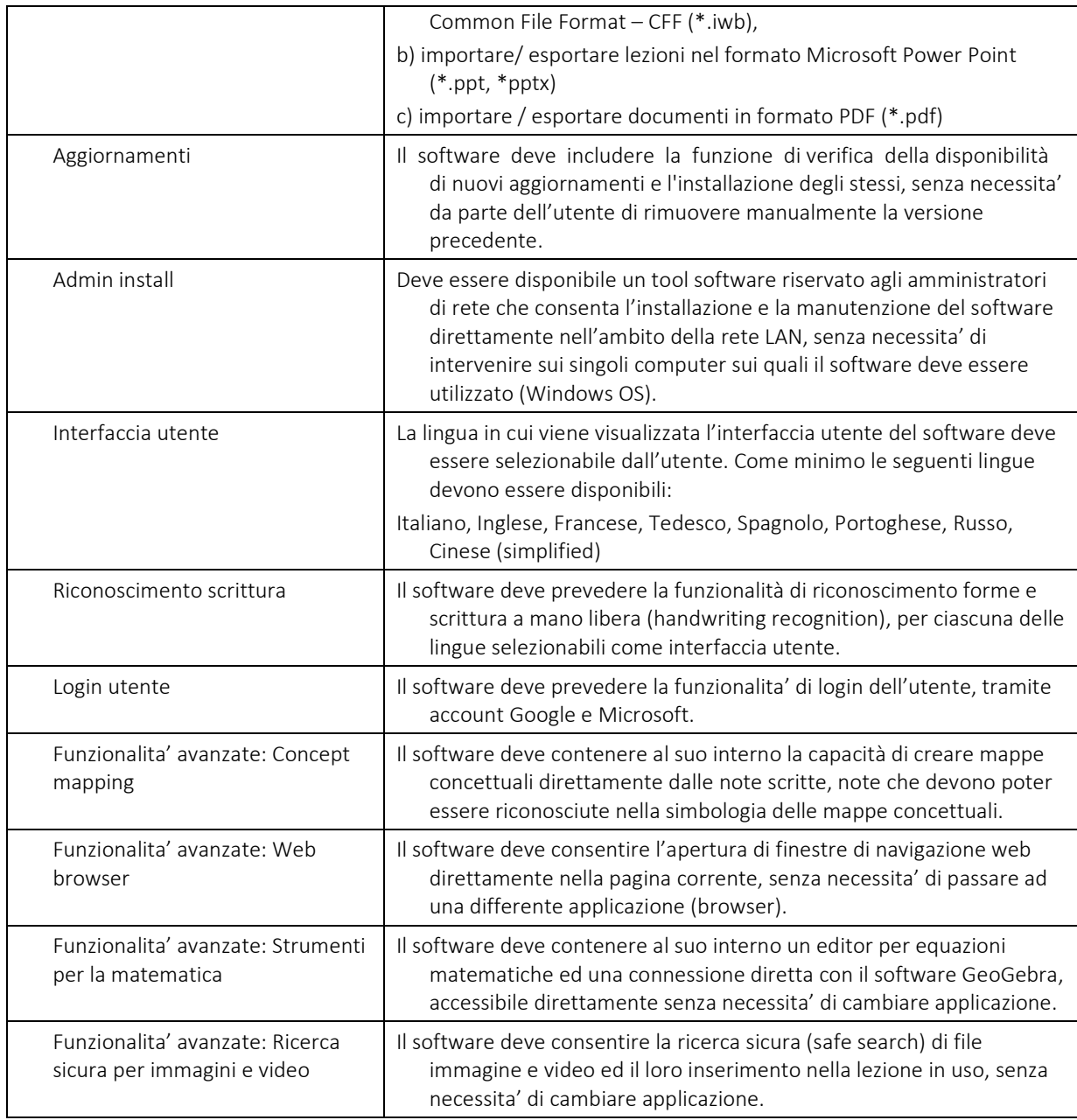

# Software per la didattica collaborative - CLOUD

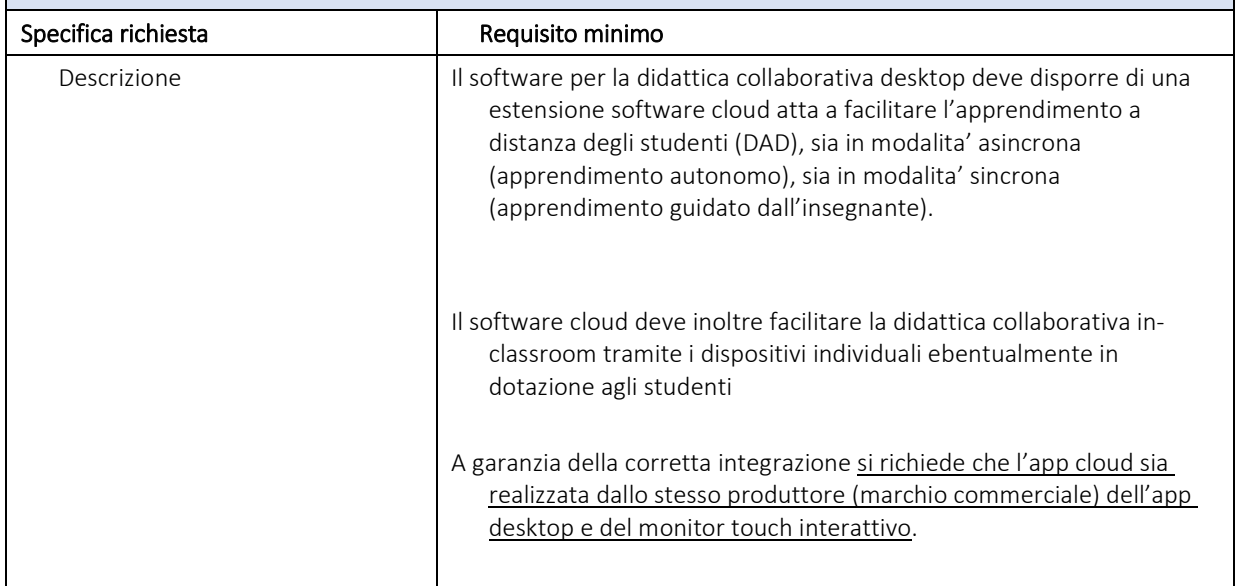

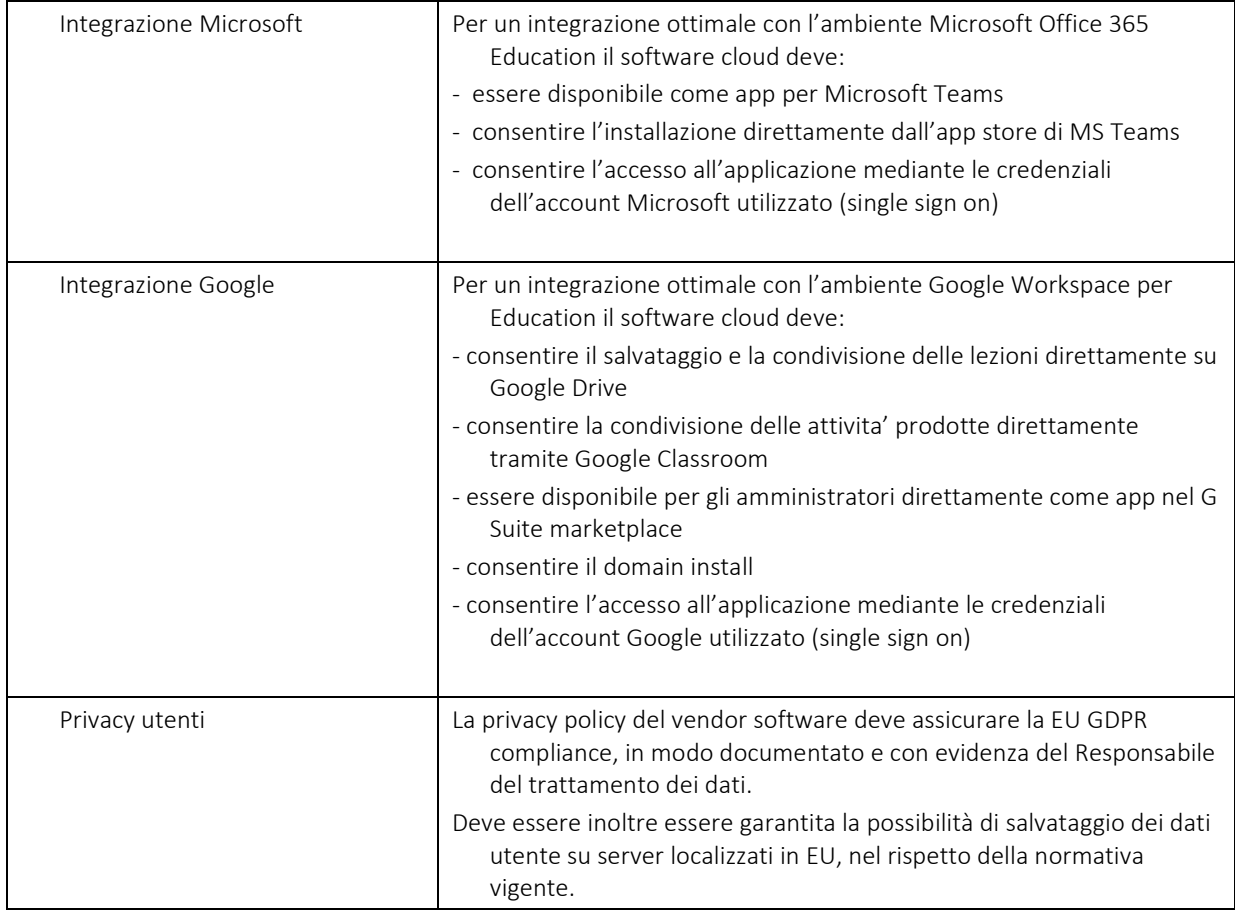

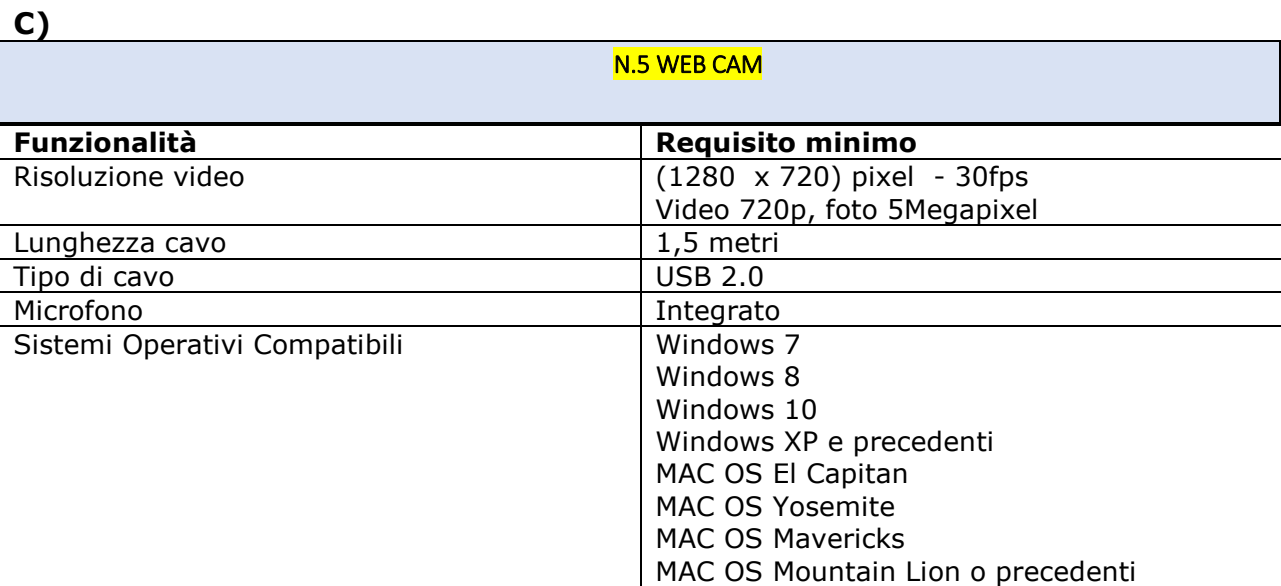

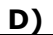

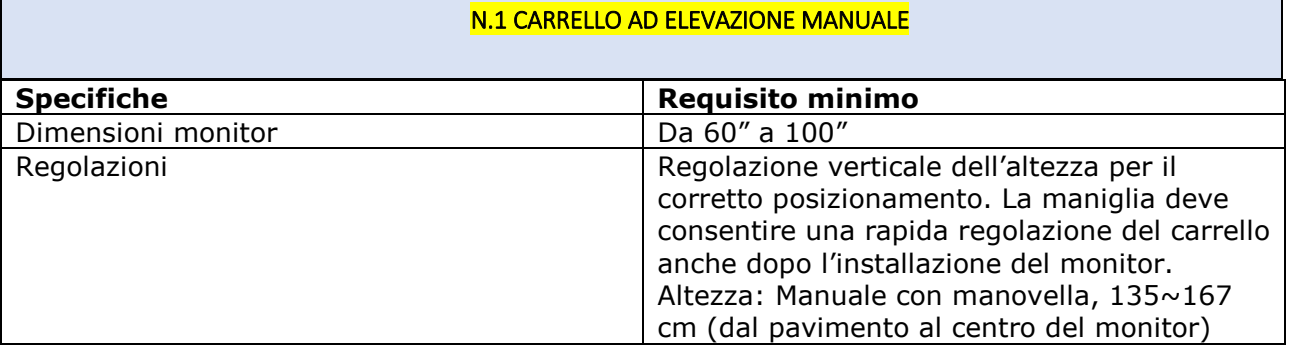

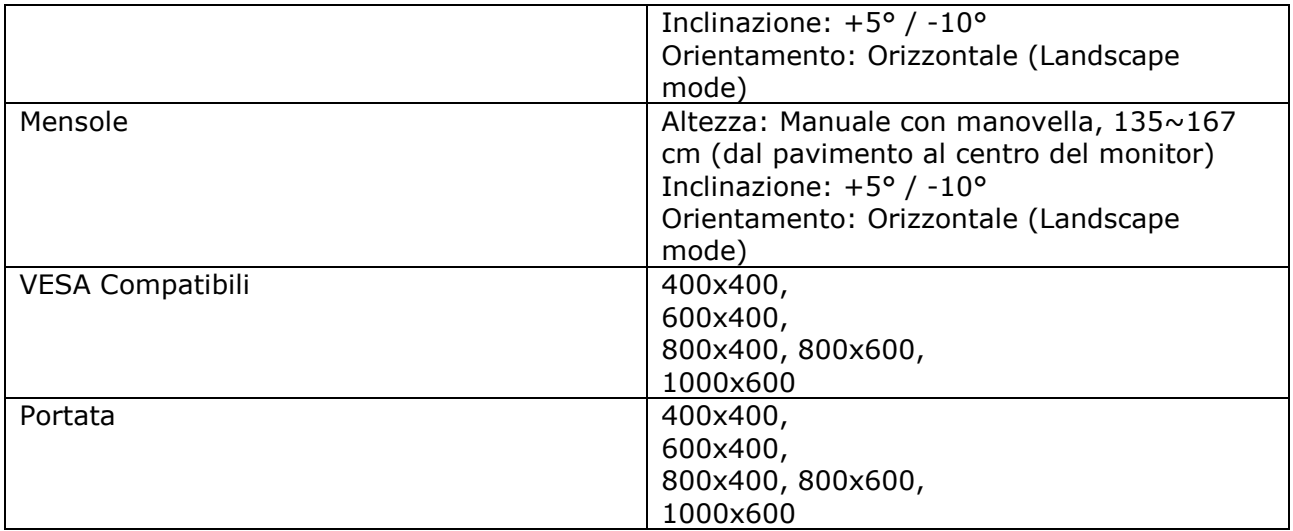

#### **Incluso nella fornitura n.1 Corso di Formazione presso la sede della scuola relativo all'utilizzo del Monitor Interattivo e del software , pena esclusione.**

Il prezzo offerto deve essere comprensivo di imballaggio, trasporto, facchinaggio, garanzia, installazione, montaggio, collaudo, messa in opera, consegna chiavi in mano.

Sarà cura dei fornitori invitati prevedere gli eventuali adattamenti (cavetterie, adattatori, spinotti, canaline, impianti ecc.) indispensabili al corretto funzionamento dei materiali forniti, sia singolarmente che in sintonia per il raggiungimento degli scopi del progetto stesso.

#### **SI SPECIFICA:**

- l'installazione a regola d'arte a muro dei 47 monitor da 65";
- l'installazione su carrello del monitor da 75";
- lo smontaggio e lo smaltimento della vecchia strumentazione presente nelle aule;

Si prega di inviare, entro il 02/03/2022 alle ore 9,00 via pec all'indirizzo bsic86100r@pec.istruzione.it, , il preventivo di spesa per il capitolato tecnico sopra indicato.

> Il Dirigente Scolastico F.to Dott.ssa Letizia Elena Sibilia

Documento informatico firmato digitalmente ai sensi del d.lgs. 82/2005 s.m.i. e norme collegate, il quale sostituisce il documento cartaceo e la firma autografa